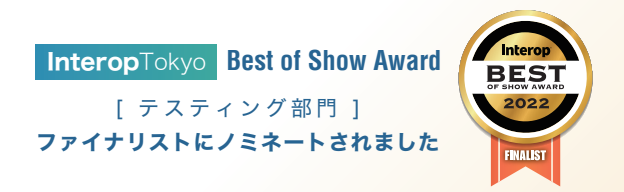

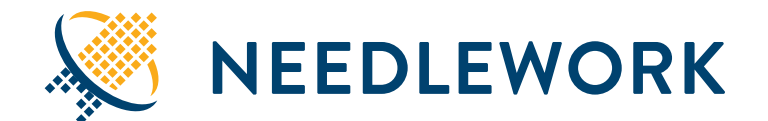

本製品は経済産業省「IT導入補助金2022」の ||T導入補助金2023| <sup>本製品は経済産業負け等へ需要</sup>

# **Firewall** ネットワーク<sup>のテスト</sup>自動化で 工数削減・トラブルゼロに

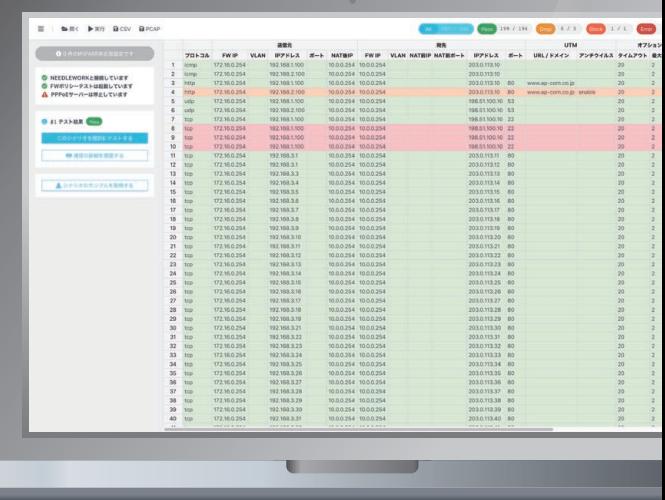

**NEEDLEWORK**はネットワーク機器のポリシーテスト\* ネットワーク全体の通信テストを自動化する製品です。 ニードルワーク

\*ポリシーテスト:ファイアウォールのセキュリティポリシー、 ルータ・L3スイッチのアクセスリストに対する通信テスト

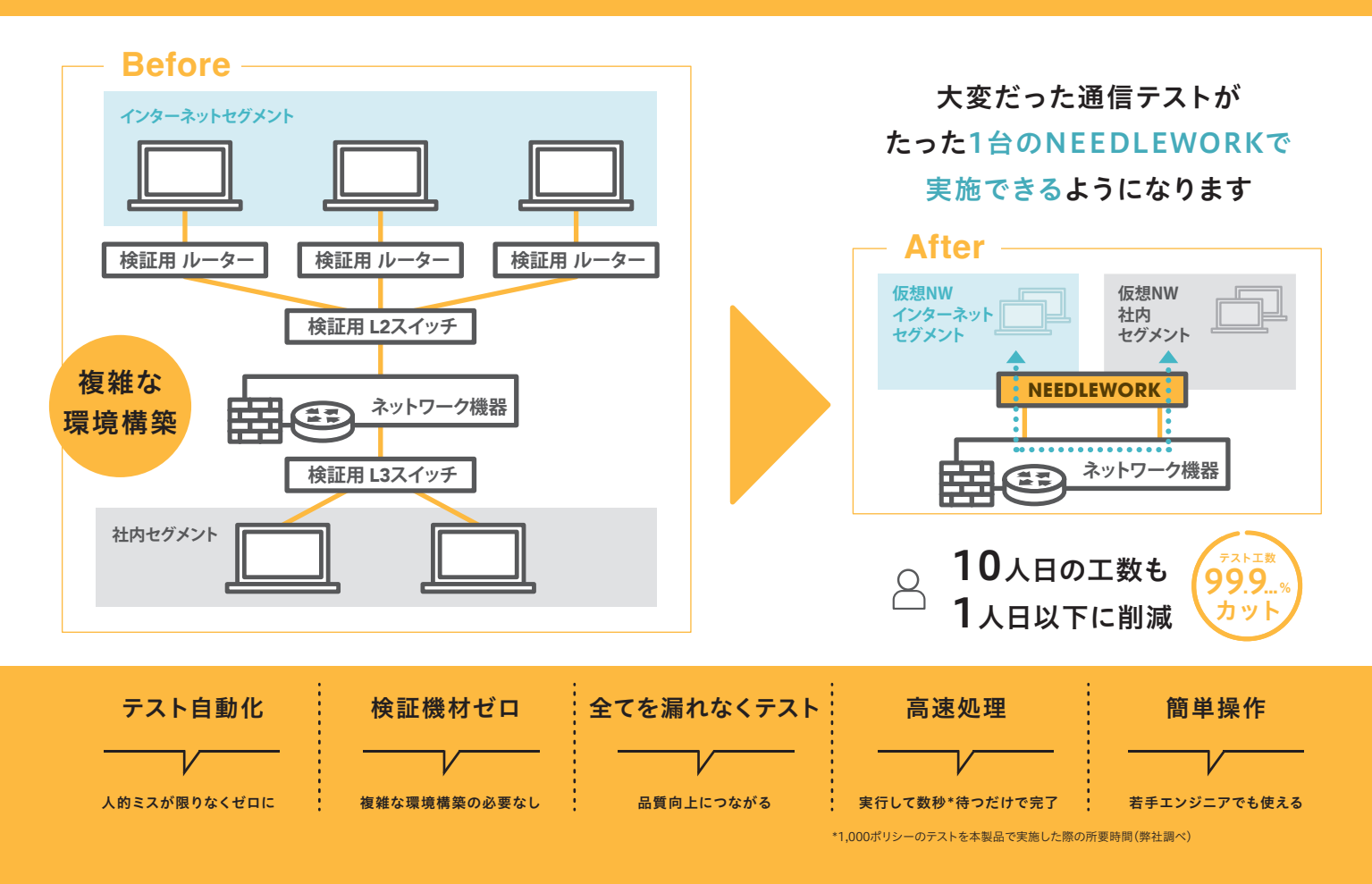

# ポリシーテストとは

ファイアウォールのセキュリティポリシーやルータ・L3スイッチのアクセスリストは、 通過させる通信を通し、通過させてはいけない通信を止める役割をしています。セ キュリティポリシーやアクセスリストを設定した際に、要件通りに正しく設定がされ ていることをテスト通信を流して確認を行います。 このことをポリシーテストと呼びます。

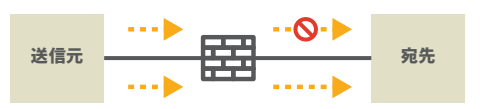

# NEEDLEWORKを使ったポリシーテスト

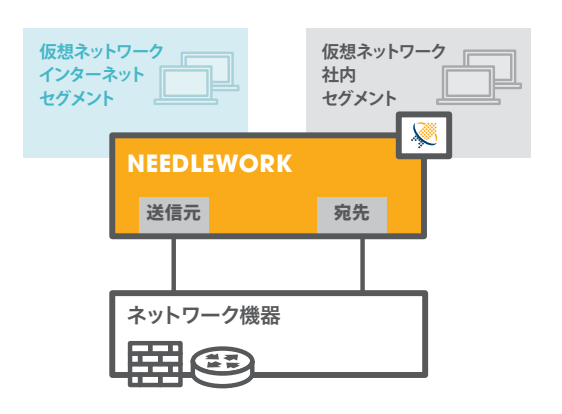

ポリシーテストを実施する際、従来の方法では検証用ルータ、L2・L3SW、端末 等多くの機材が必要になり、検証機材の調達や設定に多くの工数が発生してい ました。また、テスト対象のポリシーごとに端末のIPアドレスやポート開放の設 定を1つ1つ手作業で行っていたため、テスト自体にも多くの工数が発生していま した。

NEEDLEWORKが仮想ネットワーク、およびホストを生成するため検証用機材 が不要になります。

また、テストシナリオ(事前に定義した通信内容)どおりに自動で通信を発生さ せるため、圧倒的な工数削減が可能となります。

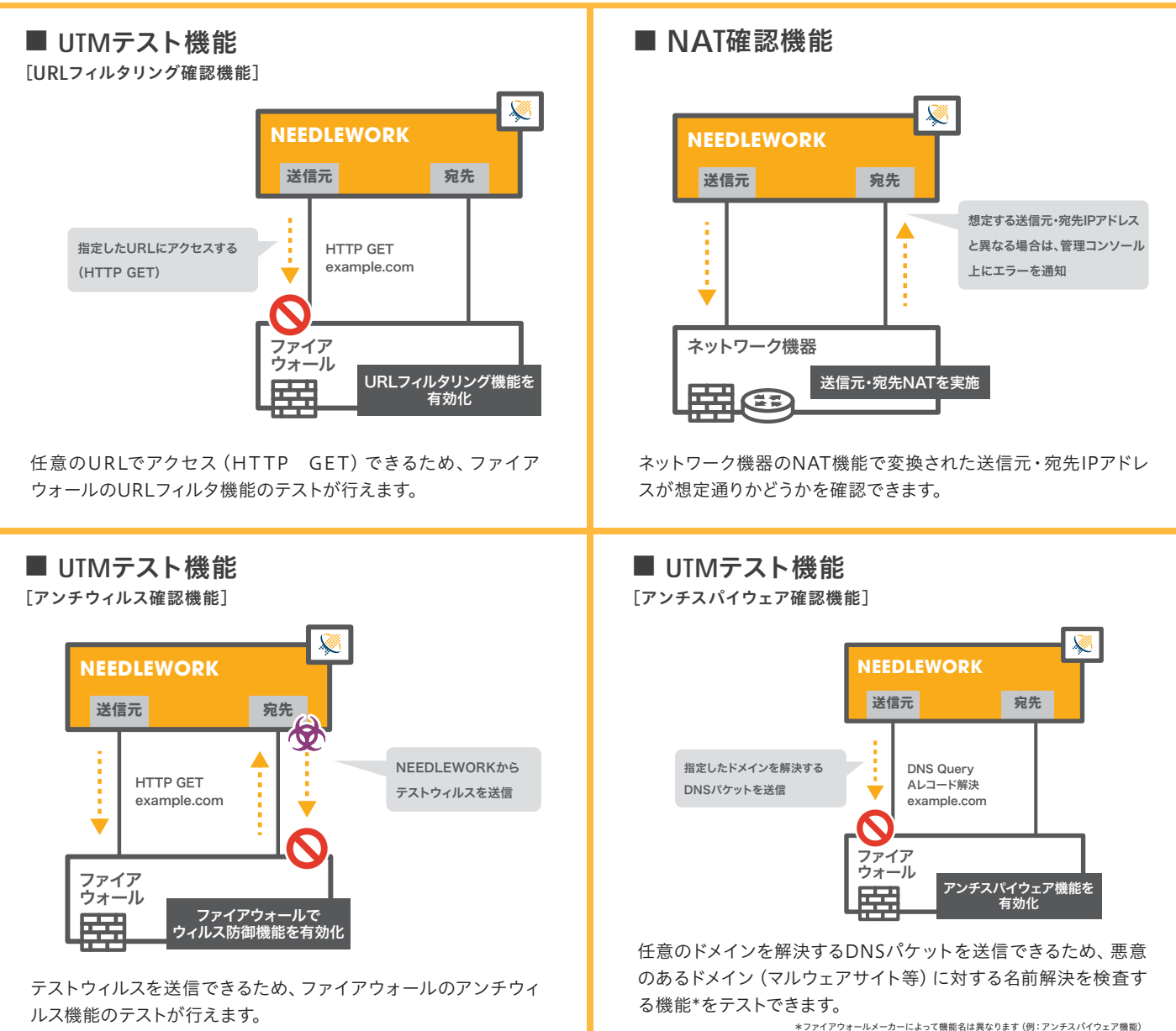

# NEEDLEWORKを使ったネットワークテスト

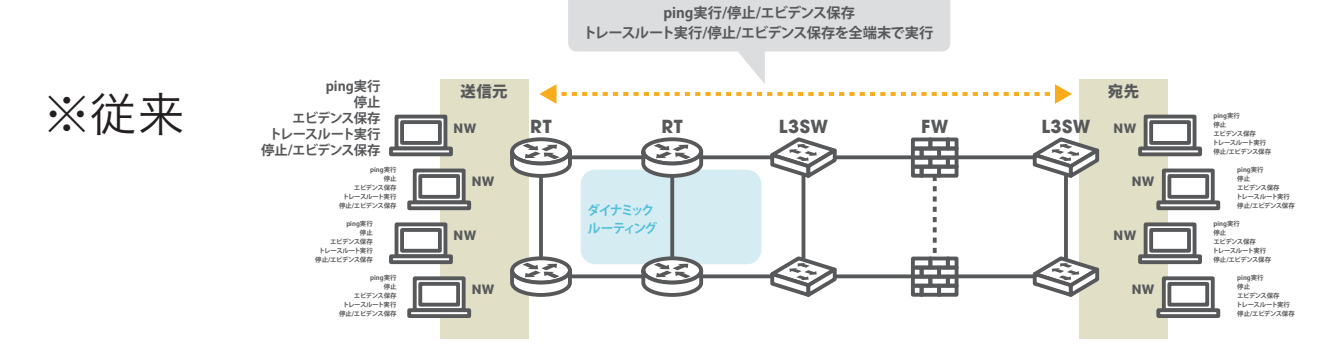

ネットワークの冗長性確認のテストに関して、従来の方法では複数の端末を用意し各端末ごとに Ping、トレースルートを実施していたため多くの工数が発生していました。

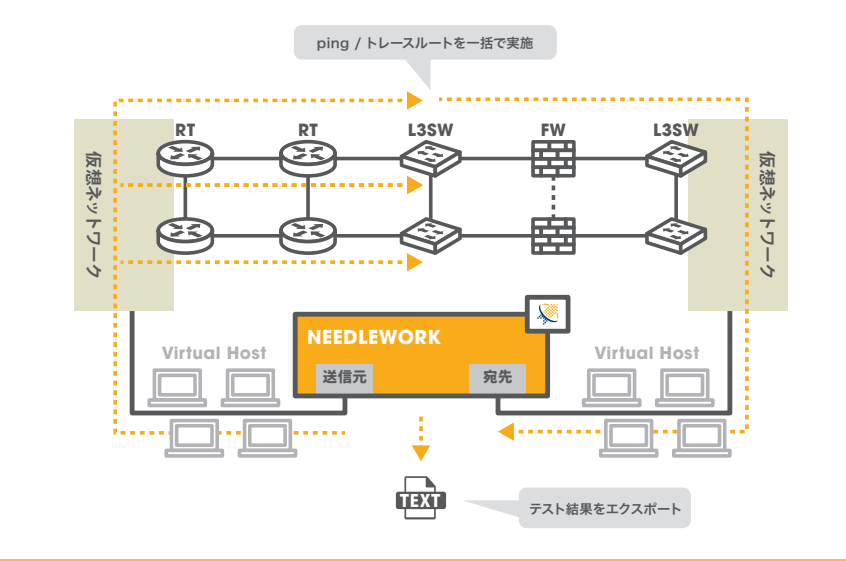

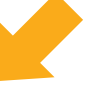

検証端末が 不要になります

NEEDLEWORKがバーチャルホストを生成するた め端末が不要になり、Ping、トレースルートを一括 で簡単に行うことが可能です。実行結果はエビデン スとしてまとめて保存できます。

### ■ タグVLAN機能 ■ シナリオのインポートと結果のエクスポート 全てのテスト用ポート CSVでテストシナリオのイ CSVでテストシナリオを一括インポート **ksv** にタグVLANを指定で ンポートが可能。ポリシー ※NEEDLEWORKのコンソール画面で編集も可能 ◙ きるため、タグVLAN テストはCSVとPCAPでエ **NEEDLEWORK** ÷ を多用している環境で クスポート可能で、ファイア ETHO ETH1 ETH2 R あっても、テスト対象機 ウォールログとの突合が容 **NEEDLEWORK** 易です。ネットワークテスト 器の設定を変えること はPing結果のサマリーと詳 なくテストできます。 ⇣ ネットワーク ポリシー 細、 事 前 事 後 の ト レ ー ス テスト テスト ルート結果をテキスト形式 CSV、PCAP、TEXT形式で すべてのテスト用ポートで ネットワーク機器 **CSV** PCAP क्रिके でエクスポート可能です。 タグVLANを指定可能 テスト結果をエクスポート ファイアウォールやルーター等 田田

## ■ PPPoEサーバ機能

NEEDLEWORKがPPPoEサーバとなり、指定のIPアド レス・デフォルトルートをテスト対象機器に払い出すこ とが可能です。

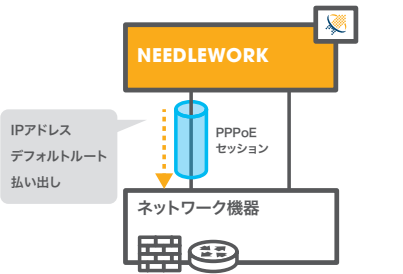

## ■ 負荷テスト機能 (セッション/スループット)

【セッション】 大量のセッションを確立・保 持を行い、テスト対象機器に負 荷をかけることが可能です。 TCPセッションを保持できる こと、NATが正常に変換・保 持できることを確認可能。

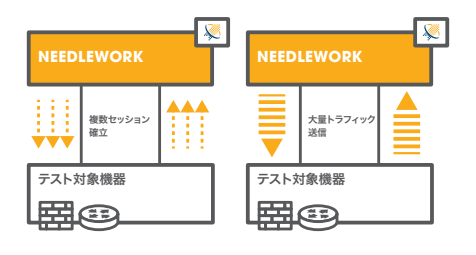

【スループット】大量のトラフィックを発生させ、テスト対象機器に負荷をかける ことが可能です。また、生成するパケットに任意の値でマーキングできるため優 先制御の確認にも利用できます。

### ■製品仕様

動作環境 Microsoft Windows10 Pro 64bit ※Microsoft Hyper-Vで動作する仮想アプライアンスです

コンソール推奨ブラウザ Chrome(最新版)

### ポリシーテスト テスト方式

ICMP ICMP Echo-Request / Replyによる疎通確認 TCP 3ウェイハンドシェイク+FINによる疎通確認 UDP UDPパケットの往復による疎通確認 HTTP(S) HTTP(S) GETによるコンテンツ取得確認 DNS DNSパケットによる名前解決確認(TCP/UDP) FTP FTPパケットによるファイル転送確認(パッシブ/アクティブ) IMAP IMAPパケットによるメール着信確認

## SMTP SMTPパケットによるメール送信確認

ネットワークテスト テスト方式

### ICMP ICMP Echo-Request / Replyによる疎通確認

トレースルート

ICMP Echo-Request / Time Exceededよる経路確認

## スループットテスト テスト方式

UDP UDPパケット送受信確認

### セッションテスト テスト方式

TCP 3ウェイハンドシェイクによるTCPセッション確立確認 価格 オープン価格

※テスト方式・および製品仕様は予告なく変更する場合がございます。ご了承ください。

### ■ポリシーテスト弊社実績

Cisco Systems ASA Juniper Networks SRX/SSG/ISG Palo Alto Networks 次世代ファイアウォール Fortinet FortiGate Check Point Software Technologies Check Point **NEC** UNIVERGE IX ※その他製品も評価ライセンスにて確認・検証いただけます。

### 製品のお問い合わせ・お見積もりはこちらから

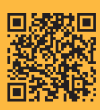

◀ NEEDLEWORK 公式Webサイト https://www.ap-com.co.jp/ja/needlework/

公式ブログ https://needlework.jp/blog 公式Twitter https://twitter.com/NEEDLEWORK\_APC

### **X** needlework@ap-com.co.jp & 03-5297-8011 (\\text{Filmethenoup}}

株式会社エーピーコミュニケーションズ 先進サービス開発事業部 NEEDLEWORK(ニードルワーク)製品担当

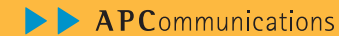

評価 セン 提供中